## 雨水利用及びサテライト処理を評価する際の諸注意

雨水利用及びサテライト処理はデフォルトでは計算できません。

以下の操作を行っていただくと計算ができるようになります。

また、適切でないか計算が行われていないかを確認していただくため、最後に記載した方 法で確認を行ってください。

雨水利用およびサテライト処理を計算数には「設計変数.xlsm」で目標値を設定する必要性 があります。このファイルはソフトウェアに自動で参照されません。

「設計変数.xlsm」には図 1 のような「雨水\_サテライト\_目標設定」というシートがありま す。

シートの左上に入力ボタンがあります。入力ボタンを押すと目標設定に必要な情報を「原単 位.xlsx」及び「制約条件.xlsx」ファイルからコピー&ペースト部分を自動で行ってくれます。 ただし、ボタン入力の際には「原単位.xlsx」及び「制約条件.xlsx」ファイルを開いておいてく ださい。

|               | $\mathbf{K}$ and $\mathbf{K}$ and $\mathbf{K}$ |                                                       |                                      | EXETSESX, XISHT - MICTOSOIL EXCEI- |                           |                              |                            |                                                   |                                             |                                   |                            |
|---------------|------------------------------------------------|-------------------------------------------------------|--------------------------------------|------------------------------------|---------------------------|------------------------------|----------------------------|---------------------------------------------------|---------------------------------------------|-----------------------------------|----------------------------|
| ファイル          | 挿入<br>ホーム                                      | 数式<br>ページレイアウト                                        | 校問<br>データ                            | 表示                                 |                           |                              |                            |                                                   |                                             | $\circ$ $\bullet$ $\circ$ $\circ$ |                            |
| Ê             | Y.<br>MS Pゴシック                                 | ~11<br>$\overrightarrow{A}$ $\overrightarrow{A}$      | $=$ $=$<br>$\frac{1}{2}$<br>$\equiv$ | 一折り返して全体を表示する                      |                           | 種准                           |                            | 旨⇒挿入→<br>最<br>■ 削除 ·                              | Σ-<br>$\frac{\mathbf{A}}{\mathbf{Z}}$<br>展。 | Â                                 |                            |
| 貼り付け          | ٩p.<br>$B$ $I$ $U$ $*$<br>Í                    | $\Delta$ - $\Delta$ -<br>좋<br>HH +                    | 国 亜 理 健健                             | 図セルを結合して中央揃え。                      |                           | ങ.<br>$\%$                   | $*_{00}^{0}$ $*_{00}^{00}$ | 条件付き テーブルとして セルの<br>iii 書式·<br>書式。<br>書式設定。 スタイル・ | 並べ替えと 検索と<br>$\mathcal{Q}$<br>フィルター ▼ 選択 ▼  |                                   |                            |
|               | クリップボード は                                      | フォント                                                  | $\overline{\mathbb{F}_M}$            | 配置                                 | $\overline{\mathbb{F}_M}$ | 数值                           | $\overline{\mathbb{F}_M}$  | スタイル<br>セル                                        | 編集                                          |                                   |                            |
|               | M36                                            | $f_x$<br>$\mathbf{v}$ (in                             |                                      |                                    |                           |                              |                            |                                                   |                                             |                                   | $\checkmark$               |
| $\mathcal{A}$ | A                                              | $\mathbb{C}$<br>B                                     | K                                    | L                                  | M                         | N.                           |                            | $\circ$                                           |                                             |                                   | p.                         |
| $\mathbf{1}$  | 雨水 サテライト 目標設定                                  |                                                       | $(RU-13)$                            | $(ST-3)$                           |                           | 注意メッセージ                      |                            |                                                   |                                             |                                   |                            |
| $\sqrt{2}$    | 入力ボタン                                          |                                                       | 雨水利用                                 | サテライト処理                            |                           |                              |                            | 問題ありません。計算できます                                    |                                             |                                   |                            |
| 3             |                                                |                                                       | 上水代替目標率                              | 上水代替目標率                            |                           |                              |                            |                                                   |                                             |                                   |                            |
| $\frac{4}{3}$ |                                                | 市町村名                                                  | [x]                                  | [x]                                |                           | 判定値                          |                            | 雨水利用判定値                                           | 個別注意メッセージ                                   |                                   |                            |
| 29            |                                                | 上尾市<br>25                                             | 10.0                                 | 1.00E+01                           |                           | $0.00E + 00$                 |                            |                                                   |                                             |                                   |                            |
| 30            |                                                | 草加市<br>26                                             | 10.0                                 | 1.00E+01                           |                           | $0.00E + 00$                 |                            |                                                   |                                             |                                   |                            |
| 31            |                                                | 越谷市<br>27                                             | 10.0                                 | 1.00E+01                           |                           | $0.00E + 00$                 |                            |                                                   |                                             |                                   |                            |
| 32            |                                                | 28<br>蕨市                                              | 10.0                                 | 1.00E+01                           |                           | $0.00E + 00$                 |                            |                                                   |                                             |                                   |                            |
| 33            |                                                | 戸田市<br>29                                             | 10.0                                 | 1.00E+01                           |                           | $0.00E + 00$                 |                            |                                                   |                                             |                                   |                            |
| 34            |                                                | 入間市<br>30<br>鳩ヶ谷市                                     | 10.0<br>10.0                         | 1.00E+01<br>1.00E+01               |                           | $0.00E + 00$                 |                            |                                                   |                                             |                                   |                            |
| 35<br>36      |                                                | 31<br>朝霞市<br>32                                       | 10.0                                 | 1.00E+01                           |                           | $0.00E + 00$<br>$0.00E + 00$ |                            |                                                   |                                             |                                   |                            |
| 37            |                                                | 志木市<br>33                                             | 10.0                                 | 1.00E+01                           |                           | $0.00E + 00$                 |                            |                                                   |                                             |                                   |                            |
| 38            |                                                | 和光市<br>34                                             | 10.0                                 | 1.00E+01                           |                           | $0.00E + 00$                 |                            |                                                   |                                             |                                   |                            |
| 39            |                                                | 新座市<br>35                                             | 10.0                                 | 1.00E+01                           |                           | $0.00E + 00$                 |                            |                                                   |                                             |                                   |                            |
| 40            |                                                | 桶川市<br>36                                             | 10.0                                 | 1.00E+01                           |                           | $0.00E + 00$                 |                            |                                                   |                                             |                                   |                            |
| 41            |                                                | 久喜市<br>37                                             | 10.0                                 | 1.00E+01                           |                           | $0.00E + 00$                 |                            |                                                   |                                             |                                   |                            |
| 42            |                                                | 北本市<br>38                                             | 10.0                                 | 1.00E+01                           |                           | $0.00E + 00$                 |                            |                                                   |                                             |                                   |                            |
| 43            |                                                | 八潮市<br>39                                             | 10.0                                 | 1.00E+01                           |                           | $0.00E + 00$                 |                            |                                                   |                                             |                                   |                            |
| 44            |                                                | 富士見市<br>40                                            | 10.0                                 | 1.00E+01                           |                           | $0.00E + 00$                 |                            |                                                   |                                             |                                   |                            |
| 45            |                                                | 三郷市<br>41                                             | 10.0                                 | 1.00E+01                           |                           | $0.00E + 00$                 |                            |                                                   |                                             |                                   |                            |
| 46            |                                                | 蓮田市<br>42                                             | 10.0                                 | 1.00E+01                           |                           | $0.00E + 00$                 |                            |                                                   |                                             |                                   |                            |
| 47            |                                                | 坂戸市<br>43                                             | 10.0                                 | 1.00E+01                           |                           | $0.00E + 00$                 |                            |                                                   |                                             |                                   |                            |
| 48            |                                                | 幸手市<br>44                                             | 10.0                                 | 1.00E+01                           |                           | $0.00E + 00$                 |                            |                                                   |                                             |                                   |                            |
| 49            |                                                | 45<br>鶴ヶ島市                                            | 10.0                                 | 1.00E+01                           |                           | 0.00E+00                     |                            |                                                   |                                             |                                   |                            |
| 50            |                                                | 日高市<br>46                                             | 10.0                                 | 1.00E+01                           |                           | $0.00E + 00$                 |                            |                                                   |                                             |                                   |                            |
| 51            |                                                | 吉川市<br>47                                             | 10.0                                 | 1.00E+01                           |                           | $0.00E + 00$                 |                            |                                                   |                                             |                                   |                            |
| 52            |                                                | ふじみ野市<br>48                                           | 10.0                                 | 1.00E+01                           |                           | $0.00E + 00$                 |                            |                                                   |                                             |                                   |                            |
| 53            |                                                | 伊奈町<br>49                                             | 10.0                                 | 1.00E+01                           |                           | $0.00E + 00$                 |                            |                                                   |                                             |                                   |                            |
| 54            |                                                | 三芳町<br>50                                             | 10.0                                 | 1.00E+01                           |                           | $0.00E + 00$                 |                            |                                                   |                                             |                                   |                            |
| 55            |                                                | 毛呂山町<br>51                                            | 10.0                                 | 1.00E+01                           |                           | $0.00E + 00$                 |                            |                                                   |                                             |                                   |                            |
| 56            |                                                | 越生町<br>52                                             | 10.0                                 | 1.00E+01                           |                           | $0.00E + 00$                 |                            |                                                   |                                             |                                   |                            |
| 57            |                                                | 滑川町<br>53                                             | 10.0                                 | 1.00F+01                           |                           | 0.00F+00                     |                            |                                                   |                                             |                                   |                            |
| 58<br>59      |                                                | 嵐山町<br>54<br>小川町<br>55                                | 10.0<br>10.0                         | 1.00E+01<br>1.00E+01               |                           | $0.00E + 00$<br>$0.00E + 00$ |                            |                                                   |                                             |                                   |                            |
| 60            |                                                | とぎがわ町<br>56                                           | 10.0                                 | 1.00E+01                           |                           | $0.00E + 00$                 |                            |                                                   |                                             |                                   |                            |
| 61            |                                                | 川島町<br>57                                             | 10.0                                 | 1.00E+01                           |                           | $0.00E + 00$                 |                            |                                                   |                                             |                                   |                            |
| 62            |                                                | 吉見町<br>58                                             | 10.0                                 | 1.00E+01                           |                           | $0.00E + 00$                 |                            |                                                   |                                             |                                   |                            |
| 63            |                                                | 鳩山町<br>59                                             | 10.0                                 | 1.00E+01                           |                           | $0.00E + 00$                 |                            |                                                   |                                             |                                   |                            |
| $H + F$       |                                                | 入出力Ⅰ/入出力J/入出力K/入出力KST/入出力KNS/入力Y゙│ 雨水 サテライト目標設定/セコΠ ◀ |                                      |                                    |                           |                              |                            | $\mathbf{H}$                                      |                                             |                                   | $\blacktriangleright$      |
| コマンド          |                                                |                                                       |                                      |                                    |                           |                              |                            | 田口凹 100% ←                                        |                                             | o                                 | $\left( \mathrm{+}\right)$ |
|               |                                                |                                                       |                                      |                                    |                           |                              |                            |                                                   |                                             |                                   |                            |

図 1 「雨水\_サテライト\_目標設定」シート

目標値の設定には図 2 の赤枠内に雨水およびサテライト処理で代替したい上水代替率[%] を記載してもらうことになります。

図 2 のような画面の場合には雨水およびサテライト処理による計算上の問題はありません。

| <b>All Value</b>        | 三次天                                                                    |                        | EXTIDES/LYUNTI - MICLOROLE EXCAL |              |                                                   |                      | <b>Contract Control</b> Contract Contract Contract Contract Contract Contract Contract Contract Contract Contract Contract Contract Contract Contract Contract Contract Contract Contract Contract Contract Contract Contract Contr |
|-------------------------|------------------------------------------------------------------------|------------------------|----------------------------------|--------------|---------------------------------------------------|----------------------|----------------------------------------------------------------------------------------------------|
| ファイル<br>高一ム             | 挿入<br>ページレイアウト<br>数式                                                   | データ<br>校開              | 表示                               |              |                                                   |                      | $\circ$ $\circ$ $\circ$ $\circ$ $\circ$                                                                                                    |
| ä<br>u e                | MS Pゴシック<br>$-11 - A^{\dagger} A^{\dagger}$                            | 画面<br>$3.7 -$          | 一 折り返して全体を表示する                   | 標準           | H,<br>$\tau$                                      | ☆「挿入。<br><b>产前除。</b> | $\Sigma$ .<br>Aw<br>A<br>피-                                                                                                    |
| G)<br>貼り付け<br>I         | 田利<br>$A - A -$<br>$B$ $I$ $U$ $\cdot$                                 | $\frac{7}{6}$ .<br>新要理 | 課 課   週 セルを結合して中央揃え +            | $44 - 96$ ,  | 条件付き テーブルとして セルの<br>$-20 - 00$<br>書式。 書式設定。 スタイル: | 图書式,                 | 並べ替えと 検索と<br>$2-$<br>フィルター・選択。                                                                                                    |
| グリップボード 12              | フォント                                                                   | 症                      | 配置<br>$\overline{\Omega}$        | 取価           | スタイル<br>$\sqrt{a}$                                | セル                   | 福集                                                                                                    |
| M36                     | $\bullet$ (iii)<br>$f_{\kappa}$                                        |                        |                                  |              |                                                   |                      |                                                                                                    |
| A<br>зú                 |                                                                        |                        |                                  |              |                                                   |                      | <b>PA</b>                                                                                                    |
| ч                       | $\circ$<br>B<br>雨水 サテライト目標設定                                           | $(RU-13)$              | M<br>$(ST-3)$                    | N<br>注意メッセージ | 0                                                 |                      |                                                                                                    |
| $\overline{\mathbf{2}}$ |                                                                        | 雨水利用                   | サテライト処理                          |              | 問題ありません。計算できます                                    |                      |                                                                                                    |
| 入力ボタン<br>3              |                                                                        | 上水代替目標率                | 上水代替目標率                          |              |                                                   |                      |                                                                                                    |
| $\frac{1}{2}$           | 市町村名                                                                   | [x]                    | [x]                              | 判定值          | 雨水利用判定值                                           |                      | 個別注意メッセージ                                                                                                    |
| 29                      | 上尾市<br>25                                                              | 10.0                   | 1.00E+01                         | 0.00E+00     |                                                   |                      |                                                                                                    |
| 30                      | 草加市<br>26                                                              | 10.0                   | 1.00E+01                         | $0.00E + 00$ |                                                   |                      |                                                                                                    |
| 31                      | 越谷市<br>27                                                              | 10.0                   | 1.00E+01                         | $0.00E + 00$ |                                                   |                      |                                                                                                    |
| 32                      | 蕨市<br>28                                                               | 10.0                   | 1.00E+01                         | 0.00E+00     |                                                   |                      |                                                                                                    |
| 33                      | 戸田市<br>29                                                              | 100                    | 1.00E+01                         | 0.00E+00     |                                                   |                      |                                                                                                    |
| 34                      | 入間市<br>30                                                              | 100                    | 1.00E+01                         | 0.00E+00     |                                                   |                      |                                                                                                    |
| 35                      | 鳩ヶ谷市<br>31                                                             | 10.0                   | 1.00E+01                         | 0.00E+00     |                                                   |                      |                                                                                                    |
| 36                      | 朝霞市<br>32                                                              | 10.0                   | 1.00E+01                         | $0.00E + 00$ |                                                   |                      |                                                                                                    |
| 37                      | 志木市<br>33                                                              | 10.0                   | 1.00E+01                         | 0.00E+00     |                                                   |                      |                                                                                                    |
| 38                      | 和光市<br>34                                                              | 10.0                   | 1.00E+01                         | 0.00E+00     |                                                   |                      |                                                                                                    |
| 39                      | 新座市<br>35                                                              | 100                    | 1.00E+01                         | 0.00E+00     |                                                   |                      |                                                                                                    |
| 40                      | 桶川市<br>36                                                              | 10.0                   | 1.00E+01                         | 0.00E+00     |                                                   |                      |                                                                                                    |
| 41                      | 久喜市<br>37                                                              | 10.0                   | 1.00E+01                         | $0.00E + 00$ |                                                   |                      |                                                                                                    |
| 42                      | 北本市<br>38                                                              | 100                    | 1.00E+01                         | 0.00E+00     |                                                   |                      |                                                                                                    |
| 43                      | 八潮市<br>39                                                              | 10.0                   | 1.00E+01                         | 0.00E+00     |                                                   |                      |                                                                                                    |
| 44                      | 富士見市<br>40                                                             | 10.0                   | 1.00E+01                         | 0.00E+00     |                                                   |                      |                                                                                                    |
| 45                      | 三郷市<br>41                                                              | 100                    | 1.00E+01                         | 0.00E+00     |                                                   |                      |                                                                                                    |
| 46                      | 運田市<br>42                                                              | 10.0                   | 1.00E+01                         | 0.00E+00     |                                                   |                      |                                                                                                    |
| 47                      | 坂戸市<br>43                                                              | 10.0                   | 1.00E+01                         | 0.00E+00     |                                                   |                      |                                                                                                    |
| 48                      | 幸手市<br>44                                                              | 100                    | 1.00E+01                         | 0.00E+00     |                                                   |                      |                                                                                                    |
| 49                      | 鶴ヶ島市<br>45                                                             | 100                    | 1.00E+01                         | 0.00E+00     |                                                   |                      |                                                                                                    |
| 50                      | 日高市<br>46                                                              | 100                    | 1.00E+01                         | 0.00E+00     |                                                   |                      |                                                                                                    |
| 51                      | 吉川市<br>47                                                              | 100                    | 1.00E+01                         | $0.00E + 00$ |                                                   |                      |                                                                                                    |
| 52                      | ふじみ野市<br>48                                                            | 100                    | 1.00E+01                         | 0.00E+00     |                                                   |                      |                                                                                                    |
| 53                      | 伊奈町<br>49                                                              | 10.0                   | 1.00E+01                         | 0.00E+00     |                                                   |                      |                                                                                                    |
| 54                      | 三芳町<br>50                                                              | 10.0                   | 1.00E+01                         | $0.00E + 00$ |                                                   |                      |                                                                                                    |
| 55                      | 毛吕山町<br>51                                                             | 10.0                   | 1.00E+01                         | 0.00E+00     |                                                   |                      |                                                                                                    |
| 56                      | 越生町<br>52                                                              | 10.0                   | 1.00E+01                         | $0.00E + 00$ |                                                   |                      |                                                                                                    |
| 57                      | 滑川町<br>53                                                              | 10.0                   | 1.00E+01                         | 0.00E+00     |                                                   |                      |                                                                                                    |
| 58                      | 嵐山町<br>54                                                              | 10.0                   | 1.00E+01                         | $0.00E + 00$ |                                                   |                      |                                                                                                    |
| 59<br>60                | 小川町<br>55                                                              | 10.0                   | 1.00E+01                         | 0.00E+00     |                                                   |                      |                                                                                                    |
|                         | ときがわ町<br>56                                                            | 10.0                   | 1.00E+01                         | 0.00E+00     |                                                   |                      |                                                                                                    |
| 61                      | 川島町<br>57                                                              | 10.0                   | 1.00E+01                         | 0.00E+00     |                                                   |                      |                                                                                                    |
| 62                      | 吉見町<br>58<br>鸡山町                                                       | 10.0<br>100            | 1.00E+01<br>$1.00F + 01$         | 0.00E+00     |                                                   |                      |                                                                                                    |
| 63<br>$14 + 31$         | 59<br>入出力1. 入出力 J. 入出力 K. 入出力 KST. 入出力 KNS. 入力 Y. 雨水 サテラ小 目標設定 / 20 T. |                        |                                  | 0.00E+00     |                                                   | $-10$                |                                                                                                    |
| コマンド                    |                                                                        |                        |                                  |              |                                                   | 田田 山 100% (→)        | œ<br>$(+)$                                                                                                    |
|                         |                                                                        |                        |                                  |              |                                                   |                      |                                                                                                    |

図 2 目標値の設定

上水代替率が大きすぎる場合には図 3 の青線上にあるように注意メッセージが出ます。こ のメッセージが出る状況では上水代替率の目標が大きすぎることを表していますので、目 標値を小さくしてください。

この状態でも計算は可能ですが、その結果を保証することはできません。

| 2日 ウェビー                      |                                                                               |                                          | 設計変数.xlsm - Microsoft Excel |                               |                       |                                          | $\qquad \qquad \Box \qquad \Box \qquad \Sigma \qquad \qquad$         |
|------------------------------|-------------------------------------------------------------------------------|------------------------------------------|-----------------------------|-------------------------------|-----------------------|------------------------------------------|----------------------------------------------------------------------|
| ファイル<br>排入<br>ホーム            | ページレイアウト<br>数式                                                                | 校問<br>データ                                | 表示                          |                               |                       |                                          | $\triangle$ $\bigcirc$ $\bigcirc$ $\bigcirc$ $\bigcirc$ $\mathbb{Z}$ |
| ð.<br>MS Pゴシック               | $-11 - A^4$                                                                   | $=$<br>$\equiv$ $\equiv$ $\frac{3}{2}$ . | 一 折り返して全体を表示する              | 標準                            |                       | "人事"。<br>Σ -                             | $\frac{\mathbf{A}}{\mathbf{Z}}$<br>A                                 |
| la-                          |                                                                               |                                          |                             |                               | Цý,                   | 半剛除。<br>$\overline{a}$ .                 |                                                                      |
| 貼り付け<br>I                    |                                                                               | 断着者 建锦                                   | ※ セルを結合して中央揃え。              | $29 - 96 +$                   | $-6.0$ $-0.0$<br>書式 - | 条件付き テーブルとして セルの<br>图書式 -<br>書式設定。 スタイル・ | 並べ替えと検索と<br>2- フィルター · 選択 ·                                          |
| クリップボード に                    | フォント                                                                          | $\overline{bx}$                          | 配置                          | 数值<br>$\overline{\mathrm{G}}$ | $\sqrt{2}$            | スタイル<br>セル                               | 福集                                                                   |
| Q16                          | $\mathbf{v}$ (in<br>$f_{\rm x}$                                               |                                          |                             |                               |                       |                                          |                                                                      |
| $\mathbb{A}$                 | $\circ$<br>B                                                                  | K                                        | L<br>M                      | N                             | $\circ$               | P                                        | $\Omega$                                                             |
| 雨水 サテライト目標設定<br>$\mathbf{1}$ |                                                                               | $(RU-13)$                                | $(ST-3)$                    | 注意メッセージ                       |                       |                                          |                                                                      |
| 入力ボタン                        |                                                                               | 雨水利用                                     | サテライト 処理                    |                               |                       | 注意にの目標値では計算結果が適切に計算されません。変更してください。       |                                                                      |
|                              |                                                                               | 上水代替目標率                                  | 上水代替目標率                     |                               |                       |                                          |                                                                      |
|                              | 市町村名                                                                          | [x]                                      | [x]                         | 判定值                           |                       | 雨水利用判定値 個別注意メッセージ                        |                                                                      |
|                              |                                                                               |                                          |                             |                               |                       | 注意この箇所の目標値が不適切です。                        |                                                                      |
| 水需要市町村i                      | 西区                                                                            | 10.0                                     | 5.00E+01                    | 1.00E+00                      |                       | 変更してください。                                |                                                                      |
|                              | 北区<br>$\overline{2}$                                                          | 10.0                                     | 1.00E+01                    | $0.00E + 00$                  |                       |                                          |                                                                      |
|                              | 大宮区<br>3                                                                      | 10.0                                     | 1.00E+01                    | $0.00E + 00$                  |                       |                                          |                                                                      |
|                              | 見沼区<br>$\overline{a}$                                                         | 10.0                                     | 1.00E+01                    | $0.00E + 00$                  |                       |                                          |                                                                      |
|                              | 中央区<br>5                                                                      | 10.0                                     | 1.00E+01                    | 0.00E+00                      |                       |                                          |                                                                      |
|                              | 桜区<br>$6\phantom{.}6$                                                         | 10.0                                     | 1.00E+01                    | $0.00E + 00$                  |                       |                                          |                                                                      |
|                              | 浦和区<br>$\overline{7}$                                                         | 10.0                                     | 1.00E+01                    | $0.00E + 00$                  |                       |                                          |                                                                      |
|                              | 南区<br>8                                                                       | 10.0                                     | 1.00E+01                    | $0.00E + 00$                  |                       |                                          |                                                                      |
|                              | 緑区<br>$\overline{9}$                                                          | 10.0                                     | 1.00E+01                    | $0.00E + 00$                  |                       |                                          |                                                                      |
|                              | 岩槻区<br>10                                                                     | 10.0                                     | 1.00E+01                    | 0.00E+00                      |                       |                                          |                                                                      |
|                              | 川越市<br>11                                                                     | 10.0                                     | 1.00E+01                    | $0.00E + 00$                  |                       |                                          |                                                                      |
|                              | 熊谷市<br>12                                                                     | 10.0                                     | 1.00E+01                    | $0.00E + 00$                  |                       |                                          |                                                                      |
|                              | 川口市<br>13<br>行田市<br>14                                                        | 10.0<br>10.0                             | 1.00E+01<br>1.00E+01        | $0.00E + 00$<br>$0.00E + 00$  |                       |                                          |                                                                      |
|                              | 所沢市<br>15                                                                     | 10.0                                     | 1.00E+01                    | $0.00E + 00$                  |                       |                                          |                                                                      |
|                              | 飯能市<br>16                                                                     | 10.0                                     | 1.00E+01                    | $0.00E + 00$                  |                       |                                          |                                                                      |
|                              | 加須市<br>17                                                                     | 10.0                                     | 1.00E+01                    | $0.00E + 00$                  |                       |                                          |                                                                      |
|                              | 本庄市<br>18                                                                     | 10.0                                     | 1.00E+01                    | $0.00E + 00$                  |                       |                                          |                                                                      |
|                              | 東松山市<br>19                                                                    | 10.0                                     | 1.00E+01                    | $0.00E + 00$                  |                       |                                          |                                                                      |
|                              | 春日部市<br>20                                                                    | 10.0                                     | 1.00E+01                    | $0.00E + 00$                  |                       |                                          |                                                                      |
|                              | 狭山市<br>21                                                                     | 10.0                                     | 1.00E+01                    | $0.00E + 00$                  |                       |                                          |                                                                      |
|                              | 羽生市<br>22                                                                     | 10.0                                     | 1.00E+01                    | $0.00E + 00$                  |                       |                                          |                                                                      |
|                              | 鴻巣市<br>23                                                                     | 10.0                                     | 1.00E+01                    | $0.00E + 00$                  |                       |                                          |                                                                      |
|                              | 深谷市<br>24                                                                     | 10.0                                     | 1.00E+01                    | $0.00E + 00$                  |                       |                                          |                                                                      |
|                              | 上尾市<br>25                                                                     | 10.0                                     | 1.00E+01                    | $0.00E + 00$                  |                       |                                          |                                                                      |
|                              | 草加市<br>26                                                                     | 10.0                                     | 1.00E+01                    | $0.00E + 00$                  |                       |                                          |                                                                      |
|                              | 越谷市<br>27                                                                     | 10.0                                     | 1.00E+01                    | $0.00E + 00$                  |                       |                                          |                                                                      |
|                              | 蕨市<br>28                                                                      | 10.0                                     | 1.00E+01                    | $0.00E + 00$                  |                       |                                          |                                                                      |
|                              | 戸田市<br>29                                                                     | 10.0                                     | 1.00E+01                    | $0.00E + 00$                  |                       |                                          |                                                                      |
|                              | 入間市<br>30                                                                     | 10.0                                     | 1.00E+01                    | $0.00E + 00$                  |                       |                                          |                                                                      |
|                              | 鳩ヶ谷市<br>31                                                                    | 10.0                                     | 1.00E+01                    | $0.00E + 00$                  |                       |                                          |                                                                      |
|                              | 32<br>朝霞市                                                                     | 10.0                                     | 1.00E+01                    | $0.00E + 00$                  |                       |                                          |                                                                      |
|                              | 志木市<br>33                                                                     | 10.0                                     | 1.00E+01                    | $0.00E + 00$                  |                       |                                          |                                                                      |
|                              | 和光市<br>34                                                                     | 10.0                                     | 1.00E+01                    | $0.00E + 00$                  |                       |                                          |                                                                      |
|                              | 新座市<br>35<br>入出力Ⅰ/入出力 J/入出力 K/入出力 KST/入出力 K NS/入力 Y │ 雨水 サテライト目標設定 / ?コ / ∏ 4 | 10.0                                     | 1.00E+01                    | $0.00E + 00$                  |                       |                                          |                                                                      |
|                              |                                                                               |                                          |                             |                               |                       | $\mathbb{H}$                             | $\sigma$                                                             |

図 3 目標率が大きすぎる場合の注意メッセージ

雨水利用による上水代替率が大きすぎる場合には図 3 とは別に、図 4 の赤線部のような注 意メッセージが出ます。

これは雨水利用可能量を超える目標を立てていることを表しています。この場合、計算自 体に問題は出ませんが、そのような設備を設置できないため、変更することが推奨されま す。

|                                                                                                    | $X \cup Y$                    |                |                                                                             |                 |        |                      |            | 設計変数.xlsm - Microsoft Excel  |                     |                    |                                 |       |              |                             |    | $\sim$ $\sim$ $\sim$ $\sim$                                           |
|----------------------------------------------------------------------------------------------------|-------------------------------|----------------|-----------------------------------------------------------------------------|-----------------|--------|----------------------|------------|------------------------------|---------------------|--------------------|---------------------------------|-------|--------------|-----------------------------|----|-----------------------------------------------------------------------|
| ファイル                                                                                                    | ホーム                           |                | 挿入 ページレイアウト<br>数式                                                           | 校閲<br>データ       | 表示     |                      |            |                              |                     |                    |                                 |       |              |                             |    | $\mathfrak{a} \bullet \mathfrak{g} \bullet \mathfrak{g} \mathfrak{g}$ |
| $\frac{1}{2}$                                                                                                    | ð.                            |                |                                                                             | ₩               |        |                      |            |                              |                     |                    |                                 | →挿入→  | Σ            |                             |    |                                                                       |
|                                                                                                    | MS Pゴシック<br>ia-               |                | $-11 - A^A$                                                                 | $\equiv$<br>$=$ | $39 -$ | ■ 折り返して全体を表示する 数値    |            |                              |                     | h,                 |                                 | 学 削除。 | ョ-           | $\frac{A}{2}$               | A  |                                                                       |
| 貼り付け                                                                                                    | Í                             |                | $\star$                                                                     | ■ 事 章 律 律       |        | 図セルを結合して中央揃え。        |            | $\frac{100}{2}$ - % ,        | $\frac{1}{100}$ .00 | 書式。                | 条件付き テーブルとして セルの<br>書式設定。 スタイル・ | 勤書式。  |              | 並べ替えと検索と<br>2- フィルター · 選択 · |    |                                                                       |
| クリップボード に                                                                                                    |                               | フォント           |                                                                             | $\sqrt{2}$      |        | 配置                   | $\sqrt{2}$ | 数值                           |                     | $\sqrt{2}$         | スタイル                            | セル    |              | 福焦                          |    |                                                                       |
|                                                                                                    | K6                            | $\bullet$ (m)  | $f_x$ 10                                                                    |                 |        |                      |            |                              |                     |                    |                                 |       |              |                             |    | $\check{}$                                                            |
|                                                                                                    |                               |                |                                                                             |                 |        |                      |            |                              |                     |                    |                                 |       |              |                             | P  |                                                                       |
| $\mathbf{1}$                                                                                                    | $\mathsf{A}$<br> 雨水 サテライト目標設定 | B              | $\circ$                                                                     | K<br>$(RU-13)$  |        | L<br>$(ST-3)$        | M          | N<br>注意メッセージ                 |                     |                    | $\circ$                         |       |              |                             |    | $\blacktriangle$                                                      |
| $\sqrt{2}$                                                                                                    | 入力ボタン                         |                |                                                                             | 雨水利用            |        | サテライト処理              |            |                              |                     | 問題ありません。計算できます     |                                 |       |              |                             |    |                                                                       |
| 3                                                                                                    |                               |                |                                                                             | 上水代替目標率         |        | 上水代替目標率              |            |                              |                     |                    |                                 |       |              |                             |    | нI                                                                    |
| $\overline{4}$                                                                                                    |                               |                | 市町村名                                                                        | [x]             |        | [x]                  |            | 判定值                          |                     | 雨水利用判定值            |                                 |       |              | 個別注意メッセージ                   |    |                                                                       |
|                                                                                                    | 水需要市町村i                       | $\mathbf{1}$   | 西区                                                                          | 19.0            |        | 1.00E+01             |            | $0.00E + 00$                 |                     | 雨水利用可能量に比べて目標値が大きす |                                 |       |              |                             |    |                                                                       |
| 5                                                                                                    |                               |                |                                                                             |                 |        |                      |            |                              |                     | ぎます。無駄な施設がつくられます。  |                                 |       |              |                             |    |                                                                       |
| $6\phantom{.0}$                                                                                                    |                               | $\overline{2}$ | 北区                                                                          | 100             |        | 1.00E+01             |            | $0.00E + 00$                 |                     |                    |                                 |       |              |                             |    |                                                                       |
| 7                                                                                                    |                               | 3              | 大宮区                                                                         | 10.0            |        | 1.00E+01             |            | $0.00E + 00$                 |                     |                    |                                 |       |              |                             |    |                                                                       |
| $\mathbf{8}$                                                                                                    |                               | $\overline{4}$ | 見沼区<br>中央区                                                                  | 10.0            |        | 1.00E+01             |            | 0.00E+00                     |                     |                    |                                 |       |              |                             |    |                                                                       |
| $\theta$<br>10                                                                                                    |                               | 5<br>6         | 桜区                                                                          | 10.0<br>10.0    |        | 1.00E+01<br>1.00E+01 |            | $0.00E + 00$<br>$0.00E + 00$ |                     |                    |                                 |       |              |                             |    |                                                                       |
| 11                                                                                                    |                               | 7              | 浦和区                                                                         | 10.0            |        | 1.00E+01             |            | $0.00E + 00$                 |                     |                    |                                 |       |              |                             |    |                                                                       |
| 12                                                                                                    |                               | 8              | 南区                                                                          | 10.0            |        | 1.00E+01             |            | $0.00E + 00$                 |                     |                    |                                 |       |              |                             |    |                                                                       |
| 13                                                                                                    |                               | $\theta$       | 緑区                                                                          | 10.0            |        | 1.00E+01             |            | $0.00E + 00$                 |                     |                    |                                 |       |              |                             |    |                                                                       |
| 14                                                                                                    |                               | 10             | 岩槻区                                                                         | 10.0            |        | 1.00E+01             |            | $0.00E + 00$                 |                     |                    |                                 |       |              |                             |    |                                                                       |
| 15                                                                                                    |                               | 11             | 川越市                                                                         | 10.0            |        | 1.00E+01             |            | $0.00E + 00$                 |                     |                    |                                 |       |              |                             |    |                                                                       |
| 16                                                                                                    |                               | 12             | 熊谷市                                                                         | 10.0            |        | 1.00E+01             |            | $0.00E + 00$                 |                     |                    |                                 |       |              |                             |    |                                                                       |
| 17                                                                                                    |                               | 13             | 川口市                                                                         | 10.0            |        | 1.00E+01             |            | $0.00E + 00$                 |                     |                    |                                 |       |              |                             |    |                                                                       |
| 18                                                                                                    |                               | 14             | 行田市                                                                         | 10.0            |        | 1.00E+01             |            | $0.00E + 00$                 |                     |                    |                                 |       |              |                             |    |                                                                       |
| 19                                                                                                    |                               | 15             | 所沢市                                                                         | 100             |        | 1.00E+01             |            | $0.00E + 00$                 |                     |                    |                                 |       |              |                             |    |                                                                       |
| 20                                                                                                    |                               | 16             | 飯能市                                                                         | 10.0            |        | 1.00E+01             |            | $0.00E + 00$                 |                     |                    |                                 |       |              |                             |    |                                                                       |
| 21                                                                                                    |                               | 17             | 加須市                                                                         | 10.0            |        | 1.00E+01             |            | $0.00E + 00$                 |                     |                    |                                 |       |              |                             |    |                                                                       |
| 22                                                                                                    |                               | 18             | 本庄市                                                                         | 10.0            |        | 1.00E+01             |            | $0.00E + 00$                 |                     |                    |                                 |       |              |                             |    |                                                                       |
| 23                                                                                                    |                               | 19             | 東松山市                                                                        | 10.0            |        | 1.00E+01             |            | $0.00E + 00$                 |                     |                    |                                 |       |              |                             |    |                                                                       |
| 24                                                                                                    |                               | 20             | 春日部市                                                                        | 10.0            |        | 1.00E+01             |            | 0.00E+00                     |                     |                    |                                 |       |              |                             |    |                                                                       |
| 25<br>26                                                                                                    |                               | 21<br>22       | 狭山市<br>羽生市                                                                  | 10.0<br>10.0    |        | 1.00E+01<br>1.00E+01 |            | $0.00E + 00$<br>$0.00E + 00$ |                     |                    |                                 |       |              |                             |    |                                                                       |
| 27                                                                                                    |                               | 23             | 鴻巣市                                                                         | 10.0            |        | 1.00E+01             |            | $0.00E + 00$                 |                     |                    |                                 |       |              |                             |    |                                                                       |
| 28                                                                                                    |                               | 24             | 深谷市                                                                         | 10.0            |        | 1.00E+01             |            | $0.00E + 00$                 |                     |                    |                                 |       |              |                             |    |                                                                       |
| 29                                                                                                    |                               | 25             | 上尾市                                                                         | 100             |        | 1.00E+01             |            | $0.00E + 00$                 |                     |                    |                                 |       |              |                             |    |                                                                       |
| 30                                                                                                    |                               | 26             | 草加市                                                                         | 10.0            |        | 1.00E+01             |            | $0.00E + 00$                 |                     |                    |                                 |       |              |                             |    |                                                                       |
| 31                                                                                                    |                               | 27             | 越谷市                                                                         | 10.0            |        | 1.00E+01             |            | $0.00E + 00$                 |                     |                    |                                 |       |              |                             |    |                                                                       |
| 32                                                                                                    |                               | 28             | 蕨市                                                                          | 10.0            |        | 1.00E+01             |            | $0.00E + 00$                 |                     |                    |                                 |       |              |                             |    |                                                                       |
| 33                                                                                                    |                               | 29             | 戸田市                                                                         | 10.0            |        | 1.00E+01             |            | $0.00E + 00$                 |                     |                    |                                 |       |              |                             |    |                                                                       |
| 34                                                                                                    |                               | 30             | 入間市                                                                         | 10.0            |        | 1.00E+01             |            | 0.00E+00                     |                     |                    |                                 |       |              |                             |    |                                                                       |
| 35                                                                                                    |                               | 31             | 鳩ヶ谷市                                                                        | 10.0            |        | 1.00E+01             |            | $0.00E + 00$                 |                     |                    |                                 |       |              |                             |    |                                                                       |
| 36                                                                                                    |                               | 32             | 朝霞市                                                                         | 10.0            |        | 1.00E+01             |            | $0.00E + 00$                 |                     |                    |                                 |       |              |                             |    |                                                                       |
| 37                                                                                                    |                               | 33             | 志木市                                                                         | 10.0            |        | 1.00E+01             |            | 0.00E+00                     |                     |                    |                                 |       |              |                             |    |                                                                       |
| 38                                                                                                    |                               | 34             | 和光市                                                                         | 10.0            |        | 1.00E+01             |            | $0.00E + 00$                 |                     |                    |                                 |       |              |                             |    |                                                                       |
| 39<br>$\begin{array}{c cccccccccccccc} \multicolumn{3}{c }{\mathsf{H}} & \multicolumn{3}{c }{\mathsf{H}} & \multicolumn{3}{c }{\mathsf{H}} & \multicolumn{3}{c }{\mathsf{H}} & \multicolumn{3}{c }{\mathsf{H}} & \multicolumn{3}{c }{\mathsf{H}} & \multicolumn{3}{c }{\mathsf{H}} & \multicolumn{3}{c }{\mathsf{H}} & \multicolumn{3}{c }{\mathsf{H}} & \multicolumn{3}{c }{\mathsf{H}} & \multicolumn{3}{c }{\mathsf{H}} & \multicolumn{3}{c }{\mathsf{H}} & \multicolumn$ |                               |                | 35 新座市<br>/人出力1/人出力 J/人出力 K/人出力 KST /人出力 KNS /人力 Y   雨水 サテライト目標設定 / 22 / 14 | 10.0            |        | 1.00E+01             |            | $0.00E + 00$                 |                     |                    |                                 |       | $\mathbf{H}$ |                             |    | b.                                                                    |
| コマンド                                                                                                    |                               |                |                                                                             |                 |        |                      |            |                              |                     |                    |                                 |       | ■□ Ⅲ 100% →  |                             | O- | $(+)$                                                                 |
|                                                                                                    |                               |                |                                                                             |                 |        |                      |            |                              |                     |                    |                                 |       |              |                             |    |                                                                       |

図 4 雨水による上水代替率が大きすぎる場合の注意メッセージ

「設計変数.xlsm」ファイルはソフトウェア起動時に自動で読み込みをしません。そのため、 図 5 の矢印の付いたボタンを押して対象となる「設計変数.xlsm」を入力してください。

図 5 の画面はソフトウェア起動後に「開始」→「諸元の設定」を押すことで移動すること ができます。

読み込み後に「出力エクセルファイル選択」ボタンを押し、計算実行をすれば雨水利用及 びサテライト処理を加味した計算を行うことが可能です。

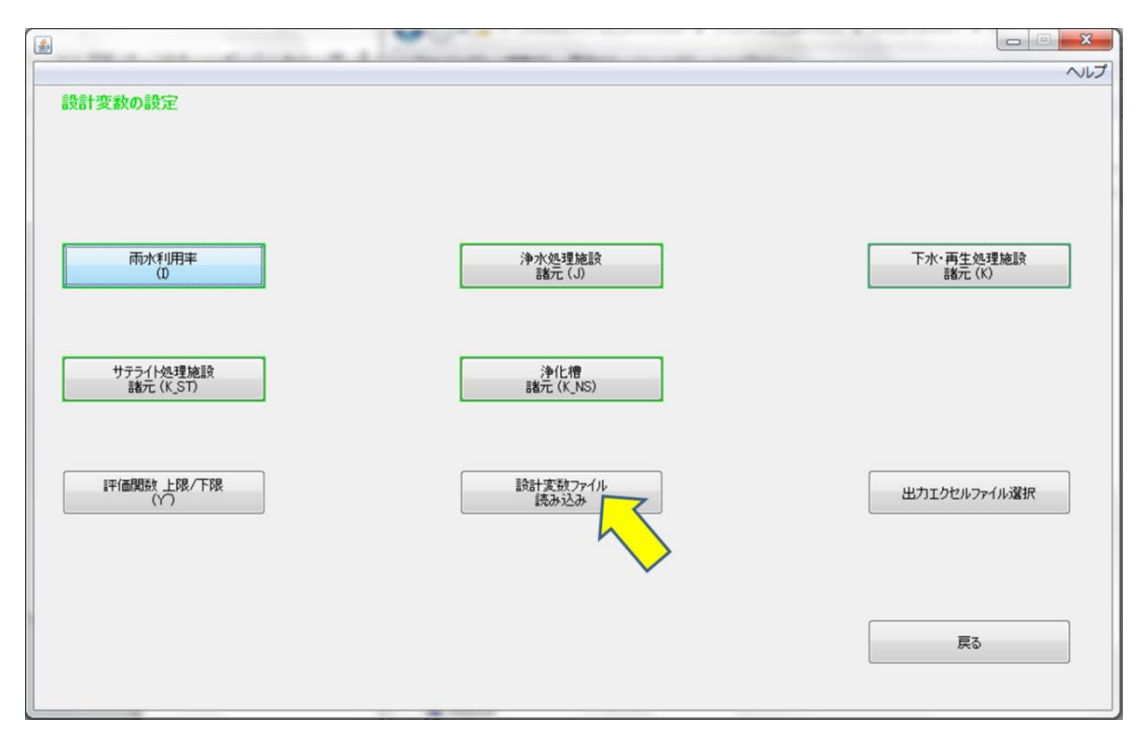

図 5 「設計変数.xlsm」の読み込み

雨水利用及びサテライト処理を評価する場合、再生水使用量によっては計算結果が不適切 になる場合あります。

そのような場合には、計算結果として導出されるサマリーファイル(outexcel に作成されま す)に以下の図 6 の青枠内のようなメッセージが出ます。このメッセージが出るかについて は不適切な解となりますので、目標値の設定や重み付けを変更することが推奨されます。

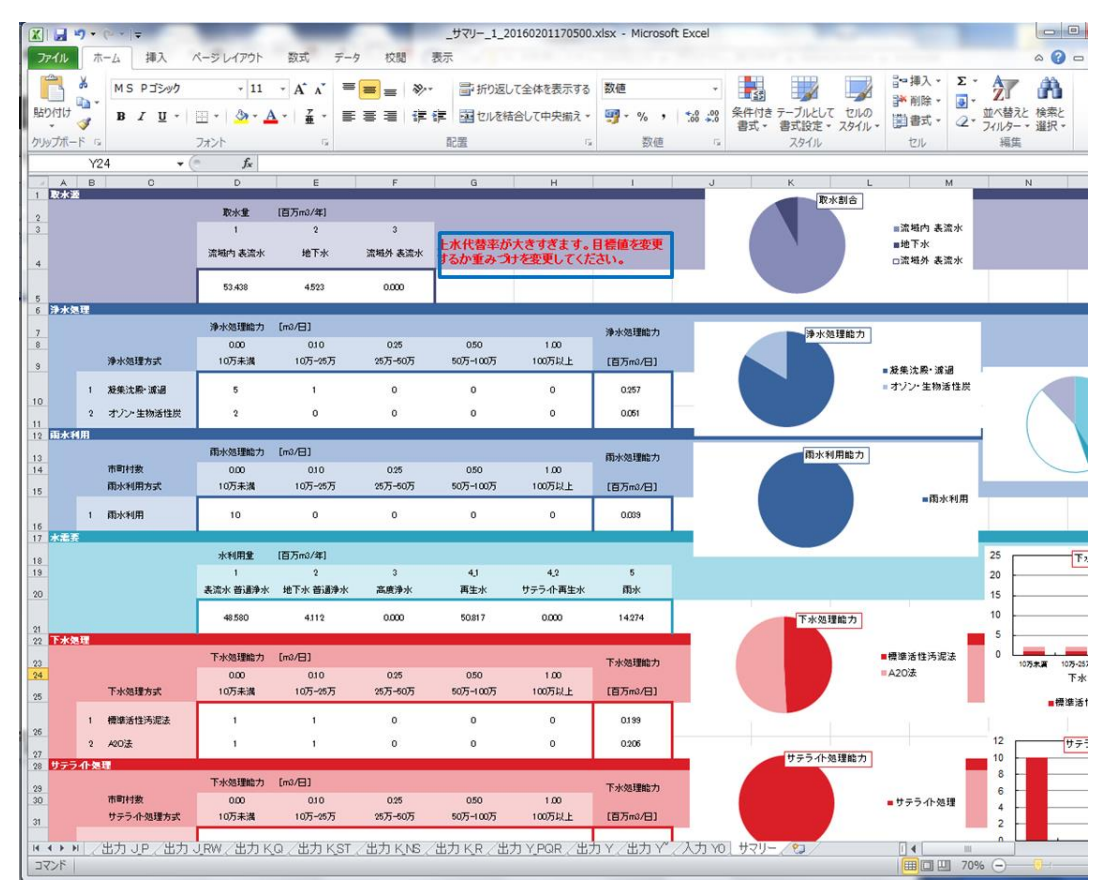

図6 再生水使用率が大きすぎる場合の注意メッセージ